## Practical Sql Handbook Fourth Edition

Getting the books **Practical Sql Handbook Fourth Edition** now is not type of inspiring means. You could not abandoned going in the manner of book gathering or library or borrowing from your friends to way in them. This is an categorically easy means to specifically get lead by on-line. This online broadcast Practical Sql Handbook Fourth Edition can be one of the options to accompany you following having supplementary time.

It will not waste your time. agree to me, the e-book will agreed atmosphere you further concern to read. Just invest tiny era to admittance this on-line declaration **Practical Sql Handbook Fourth Edition** as with ease as evaluation them wherever you are now.

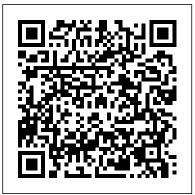

Database Management Systems Addison-Wesley Professional Distribute Actionable, Timely BI with Microsoft® SQL Server® 2016 and Power BI Drive better, faster, more informed decision making across your organization using the expert tips and best practices featured in this handson guide. Delivering Business Intelligence with Microsoft SQL Server 2016, Fourth Edition, shows, step-bystep, how to distribute highperformance, custom analytics to users enterprise-wide. Discover how to build BI Semantic Models, create data marts and OLAP cubes, write MDX and DAX scripts, and share insights using Microsoft client tools. The book includes coverage of selfservice business intelligence with Power BI. • Understand the goals and

components of successful BI . Build data marts, OLAP cubes, and Tabular models . Load and cleanse data with SQL Server Integration Services • Manipulate and analyze data using MDX and DAX scripts and queries • Work with SQL Server Analysis Services and the BI Semantic Model . Author interactive reports using SQL Server Data Tools • Create KPIs and digital dashboards • Implement time-based analytics • Embed data model content in custom applications using ADOMD.NET • Use Power BI to gather, model, and visualize data in a self-service environment

## **Practical SQL** ISA

Essential Skills--Made Easy! Written to the SQL:2006 ANSI/ISO standard, this easy-to-follow guide will get you started programming in SQL right away. You will learn how to retrieve, insert, update, and delete database data, and perform management and administrative functions. SQL: A Beginner's Guide, Third Edition covers new features, including SQL/XML, and is loaded with updated SQL examples along with notes on using them with the latest RDBMS software versions such as

MySQL 5.0, SQL Server 2008, and Oracle Database 11g. Designed for Easy Learning: Key Skills & Concepts--Lists of specific skills covered in the chapter Ask the Experts--Q&A sections filled with bonus information and helpful tips Try This--Hands-on exercises that show how to apply your skills Notes--Extra information related to the topic being covered Self-Tests--Chapter-ending quizzes to test your knowledge Annotated Syntax--Example code with commentary that describes the programming techniques being illustrated The Complete Guide to Practices and Procedures "O'Reilly Media, Inc." Beginning Linux Programming, Fourth Edition continues its unique approach to teaching UNIX programming in a simple and structured way on the Linux platform. Through the use of detailed and realistic examples, students learn by doing, and are able to move from being a Linux beginner to creating custom applications in Linux. The book introduces fundamental concepts beginning with the basics of writing Unix programs in C, and including material on basic system calls, file I/O, interprocess communication (for getting programs to work together), and shell programming. Parallel to this, the book introduces the toolkits and libraries for working with user interfaces, from simpler terminal mode applications to X and GTK+ for graphical user interfaces. Advanced topics are covered in detail such as processes, pipes, semaphores, socket programming, using MySQL, writing applications for the GNOME or the KDE desktop, writing device drivers, POSIX Threads, and kernel programming for the latest Linux Kernel. SQL: A Beginner's Guide, Third Edition Addison-Wesley Professional This book is part of the PostgreSQL 9.0 documentation collection (up-to-date & full), published by Fultus Corporation. PostgreSQL 9.0 includes built-in, binary replication, and over a dozen other major features which will appeal to everyone from web developers to

database hackers.

A Beginner's Guide to Storytelling with Data Addison-Wesley

This latest edition of the best-selling implementation guide to the Structured Query Language teaches SQL fundamentals while providing practical solutions for critical business applications. The Practical SQL Handbook, Fourth Edition now includes expanded platform SQL coverage and extensive real-world examples based on feedback from actual SQL users. The Practical SQL Handbook begins with a step-bystep introduction to SQL basics and examines the issues involved in designing SQL-based database applications. It fully explores SQL?s most popular implementations from industry leaders, Oracle, Microsoft, Sybase, and Informix. Highlights include: Detailed coverage of SQL commands for creating databases, tables, and indexes, and for adding, changing, and deleting data Using the SELECT command to retrieve specific data Handling NULL values (missing information) in a relational database Joining tables, including self joins and outer joins (ANSI and WHERE-clause syntax) Working with nested queries (subqueries) to get data from multiple tables Creating views (virtual tables) to provide customized access to data Using SQL functions A bonus CD-ROM contains a time-limited, full-feature version of the Sybase® Adaptive Server Anywhere™ software as well as the sample database, scripts, and examples included in the book. The Practical SQL Handbook is the most complete reference available for day-to-day SQL implementations. 0201703092B05222001

A Guide for Data Administrators, Developers, and Business Analysts No Starch Press

Welcome to the "PostgreSQL 8.4 Official Documentation - Volume V. Internals and Appendixes"! After many years of development, PostgreSQL has become feature-complete in many areas. This release shows a targeted approach to adding features (e.g., authentication, monitoring, space reuse), and adds capabilities defined in the later SQL standards.

SQL Pocket Guide Packt Publishing Ltd
Practical SQL is an approachable and fast-paced

standard programming language for defining, organizing, and exploring data in relational databases. The book focuses on using SQL to find the story your data tells, with the popular open-source database PostgreSQL and the pgAdmin interface as its primary tools. You 'Il first cover the fundamentals of databases and the SQL language, then build skills by analyzing data from the U.S. Census and other federal and state government agencies. With exercises and real-world examples in each chapter, this book will teach even those who have never programmed before all the tools necessary to build powerful databases and access information quickly and efficiently. You 'II learn how to: - Create databases and related tables using your own data - Define the right data types for your information - Aggregate, sort, and filter data to find patterns - Use basic math and advanced statistical functions - Identify errors in data and clean them up -Import and export data using delimited text files -Write queries for geographic information systems (GIS) - Create advanced gueries and automate tasks Learning SQL doesn 't have to be dry and complicated. Practical SQL delivers clear examples with an easy-to-follow approach to teach you the tools you need to build and manage your own databases. This book uses PostgreSQL, but the SQL syntax is applicable to many database applications, including Microsoft SQL Server and MySQL. Mastering PostgreSQL 13 "O'Reilly Media, Inc." This fully revised, self-paced learning tool lays out all the necessary steps to quickly and easily start writing SQL programs Thoroughly updated to reflect the most recent ANSI/ISO standard, SQL: A Beginner's Guide, Fourth Edition will get you up-and-running with SQL programming right away. Clear tutorials, annotated code, and proven instructional tools guide you to easily performing queries and modifications, building databases, creating and reviewing embedded statements, troubleshooting system- and datarelated problems, and much more. You will learn how to retrieve, insert, update, and delete database data, and perform management and administrative functions. The book also covers new features, including SQL/XML and the longawaited temporal support. Code examples are

guide to SQL (Structured Query Language), the

provided throughout along with notes on using them with the latest RDBMS software versions such as MySQL 5.7, SQL Server 2014, and Oracle Database 12c. Platform-neutral coverage; all skills can be applied to any database product, and any SQL version Features hands-on exercises and selftests that reinforce basic knowledge " Ask the Expert " sections throughout are filled with bonus information and useful tips Relational Database Design Clearly Explained Addison-Wesley Professional SQL (Structured Query Language) is THE standard language used world-wide for database communication on all popular database software. It allows the storage and manipulation of data both on Windows platforms and on Unix-based platforms, such as Linux. SQL in easy steps, 4th edition begins by explaining how to download and install the free MySQL database server on both Windows and Linux platforms. This allows you to establish an environment in which to develop and administer your own databases. This book makes no assumption that you will have previous knowledge of any programming or scripting language so it's ideal for the newcomer to SQL. Each chapter builds your knowledge of executing database queries. The book contains exciting chapters on how to selectively extract data from within one, or more, databases and there are complete examples that illustrate each aspect of SQL. By the end of this book you will have gained a sound understanding of the Structured Query Language and be able to write your own SQL scripts to insert, extract, and manipulate data. SQL in easy steps, 4th edition has an easy-to-follow style that will appeal to anyone who wants to begin using databases. It is suitable for those with little or no experience of SQL. This book will appeal to all who need a fundamental understanding of database administration with SQL: • Web developers wanting to add database interaction to their web sites · Programmers wanting to add SQL to their skills set · Hobbyists who want to begin creating SQL scripts for upload to their own ISP

Students or those seeking a career in computing. Free, downloadable source code is available from our website so you can check the code against your own work, and get started straight away!

Real, Power-packed Solutions for Business Users, Developers, and the Rest of Us Pindar E Demertzoglou

\* This is the "official" book on

FirebirdSQL—it 's being written with the support of the development and management team. \* Includes an extensive set of working, realworld examples, a troubleshooting guide, and a guide to migrating existing databases to FirebirdSQL. \* This is the only book on the topic; appeals to users worldwide, especially in Europe; Most people deploy Firebird on Windows. Beginning SQL Queries Morgan Kaufmann Thousands of enterprises worldwide use Tableau as the solution for their data issues, big and small. With this updated edition, you will develop a firm grip on data visualization using Tableau 2020 and master all of the core features that enable you to explore, prepare, fix, and present data quickly and easily. Metadata Solutions Apress

If you use SQL in your day-to-day work as a data analyst, data scientist, or data engineer, this popular pocket guide is your ideal on-the-job reference. You'll find many examples that address the language's complexities, along with key aspects of SQL used in Microsoft SQL Server, MySQL, Oracle Database, PostgreSQL, and SQLite. In this updated edition, author Alice Zhao describes how these database management systems implement SQL syntax for both querying and making changes to a database. You'll find details on data types and conversions, regular expression syntax, window functions, pivoting and unpivoting, and more. Quickly look up how to perform specific tasks using SQL Apply the book's syntax examples to your own queries Update SQL queries to work in five different database management systems NEW: Connect Python and R to a relational database NEW: Look up frequently asked SQL questions in the "How Do I?" chapter

A Hands-on Guide to Data Manipulation in SQL McGraw-Hill Education

A thorough reference on database administration

outlines a variety of DBA roles and responsibilities and discusses such topics as data modeling and normalization, database/application design, change management, database security and data integrity, performance issues, disaster planning, and other essentials. Original. (Advanced) The Art of SQL Addison-Wesley Professional The Practical SQL HandbookUsing SQL VariantsAlyson Publishing Relational Database Design and Implementation Packt Publishing Ltd Relational Database Design and Implementation: Clearly Explained, Fourth Edition, provides the conceptual and practical information necessary to develop a database design and management scheme that ensures data accuracy and user satisfaction while optimizing performance. Database systems underlie the large majority of business information systems. Most of those in use today are based on the relational data model, a way of representing data and data relationships using only two-dimensional tables. This book covers relational database theory as well as providing a solid introduction to SQL, the international standard for the relational database data manipulation language. The book begins by reviewing basic concepts of databases and database design, then turns to creating, populating, and retrieving data using SQL. Topics such as the relational data model, normalization, data entities, and Codd's Rules (and why they are important) are covered clearly and concisely. In addition, the book looks at the impact of big data on relational databases and the option of using NoSQL databases for that purpose. Features updated and expanded coverage of SQL and new material on big data, cloud computing, and object-relational databases Presents design approaches that ensure data accuracy and consistency and help boost performance

Includes three case studies, each illustrating a different database design challenge Reviews the basic concepts of databases and database design, then turns to creating, populating, and retrieving data using SQL

Measurement Uncertainty O'Reilly Media For all the buzz about trendy IT techniques, data processing is still at the core of our systems, especially now that enterprises all over the world are confronted with exploding volumes of data. Database performance has become a major headache, and most IT departments believe that developers should provide simple SQL code to solve immediate problems and let DBAs tune any bad SQL later. In The Art of SQL, author and SQL expert Stephane Faroult argues that this safe approach only leads to disaster. His insightful book, named after Art of War by Sun Tzu, contends that writing quick inefficient code is sweeping the dirt under the rug. SQL code may run for 5 to 10 years, surviving several major releases of the database management system and on several generations of hardware. The code must be fast and sound from the start, and that requires a firm understanding of SQL and relational theory. The Art of SQL offers best practices that teach experienced SQL users to focus on strategy rather than specifics. Faroult's approach takes a page from Sun Tzu's classic treatise by viewing database design as a military campaign. You need knowledge, skills, and talent. Talent can't be taught, but every strategist from Sun Tzu to modern-day generals believed that it can be nurtured through the experience of others. They passed on their experience acquired in the field through basic principles that served as guiding stars amid the sound and fury of battle. This is what Faroult does with SQL. Like a successful battle plan, good architectural choices are based on contingencies. What if the volume of this or that table increases unexpectedly? What if, following a merger, the number of users doubles? What if you want to keep several years of data online? Faroult's way of looking at SQL performance may be unconventional and unique, but he's deadly serious about writing good SQL and using SQL well. The Art of SQL is not a cookbook, listing problems and giving recipes. The aim is to get you-and your manager-to raise good questions.

Beginning Linux Programming "O'Reilly Media,

Inc."

Updated for the latest database management systems -- including MySQL 6.0, Oracle 11g, and Microsoft's SQL Server 2008 -- this introductory guide will get you up and running with SQL quickly. Whether you need to write database applications, perform administrative tasks, or generate reports, Learning SQL, Second Edition, will help you easily master all the SQL fundamentals. Each chapter presents a selfcontained lesson on a key SQL concept or technique, with numerous illustrations and annotated examples. Exercises at the end of each chapter let you practice the skills you learn. With this book, you will: Move quickly through SQL basics and learn several advanced features Use SQL data statements to generate, manipulate, and retrieve data Create database objects, such as tables, indexes, and constraints, using SQL schema statements Learn how data sets interact with gueries, and understand the importance of subqueries Convert and manipulate data with SQL's built-in functions, and use conditional logic in data statements Knowledge of SQL is a must for interacting with data. With Learning SQL, you'll quickly learn how to put the power and flexibility of this language to work. A Reference for Database Developers Sams

**Publishing** 

Build a core level of competency in SQL so you can recognize the parts of queries and write simple SQL statements. SQL knowledge is essential for anyone involved in programming, data science, and data management. This book covers features of SQL that are standardized and common across most database vendors. You will gain a base of knowledge that will prepare you to go deeper into the specifics of any database product you might encounter. Examples in the book are worked in PostgreSQL and SQLite, but the bulk of the examples are platform agnostic and will work on any database platform supporting SQL. Early in

the book you learn about table design, the importance of keys as row identifiers, and essential query operations. You then move into more advanced topics such as grouping and summarizing, creating calculated fields, joining data from multiple tables when it makes business sense to do so, and more. Throughout the book, you are exposed to a set-based approach to the language and are provided a good grounding in subtle but important topics such as the effects of null value on guery results. With the explosion of data science, SQL has regained its prominence as a top skill to have for technologists and decision makers worldwide. SQL Primer will guide you from the very basics of SQL through to the mainstream features you need to have a solid, working knowledge of this important, data-oriented language. What You'll Learn Create and populate your own database tables Read SQL queries and understand what they are doing Execute queries that get correct results Bring together related rows from multiple tables Group and sort data in support of reporting applications Get a grip on nulls, normalization, and other key concepts Employ subqueries, unions, and other advanced features Who This Book Is For Anyone new to SQL who is looking for step-by-step guidance toward understanding and writing SQL gueries. The book is aimed at those who encounter SQL statements often in their work, and provides a sound baseline useful across all SQL database systems. Programmers, database managers, data scientists, and business analysts all can benefit from the baseline of SQL knowledge provided in this book.

SQL in easy steps, 4th edition The Practical SQL HandbookUsing SQL Variants
Beginning Queries with SQL is a friendly and easily read guide to writing queries with the all-

important — in the database world — SQL language. Anyone who does any work at all with databases needs to know something of SQL, and that is evidenced by the strong sales of such books as Learning SQL (O'Reilly) and SQL Queries for Mere Mortals (Pearson). Beginning Queries with SQL is written by the author of Beginning Database Design, an author who is garnering great reviews on Amazon due to the clarity and succinctness of her writing.

Inside Microsoft® SQL Server 2005, Fourth Edition McGraw Hill Professional

The Systems Development Handbook provides practical guidance for the range of new applications problems, featuring contributions from many industry experts. The book provides step-by-step charts, tables, schematics, and a comprehensive index for easy access to topics and areas of related interest. Topics include cooperative processing; the transition to object-oriented development; rapid application development tools and graphical user interfaces (GUIs); database architecture in distributed computing; development tools and techniques, including design, measurement, and production; and more.